# Software Design, Modelling and Analysis in UML

Lecture 09: Class Diagrams IV

2012-11-27

Prof. Dr. Andreas Podelski, Dr. Bernd Westphal

Albert-Ludwigs-Universität Freiburg, Germany

#### Contents & Goals

#### Last Lectures:

• Started to discuss "associations", the general case.

#### This Lecture:

- Educational Objectives: Capabilities for following tasks/questions.
  - Cont'd: Please explain this class diagram with associations.
  - When is a class diagram a good class diagram?
  - What are purposes of modelling guidelines? (Example?)
  - Discuss the style of this class diagram.

#### • Content:

- Treat "the rest".
- Where do we put OCL constraints?
- Modelling guidelines, in particular for class diagrams (following [Ambler, 2005])

### Associations: The Rest

**Recapitulation**: Consider the following association:

 $\langle r: \langle role_1: C_1, \mu_1, P_1, \xi_1, \nu_1, o_1 \rangle, \ldots, \langle role_n: C_n, \mu_n, P_n, \xi_n, \nu_n, o_n \rangle \rangle$ 

- Association name r and role names/types  $role_i/C_i$  induce extended system states  $\lambda$ .
- Multiplicity  $\mu$  is considered in OCL syntax.
- Visibility  $\xi$ /Navigability  $\nu$ : well-typedness.

#### Now the rest:

- Multiplicity  $\mu$ : we propose to view them as constraints.
- **Properties** *P<sub>i</sub>*: even more typing.
- **Ownership** *o*: getting closer to pointers/references.
- Diamonds: exercise.

## Visibility

Not so surprising: Visibility of role-names is treated completely similar to visibility of attributes, namely by **typing rules**.

**Question**: given

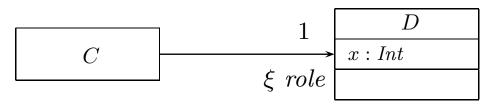

is the following OCL expression well-typed or not (wrt. visibility):

context C inv : self.role.x > 0

## Visibility

Not so surprising: Visibility of role-names is treated completely similar to visibility of attributes, namely by **typing rules**.

**Question**: given

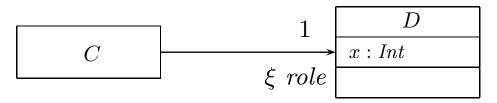

is the following OCL expression well-typed or not (wrt. visibility):

context C inv : self.role.x > 0

Basically same rule as before: (analogously for other multiplicities)

$$(Assoc_1) \quad \frac{A, B \vdash expr_1 : \tau_C}{A, B \vdash role(expr_1) : \tau_D}, \quad \begin{array}{l} \mu = 0..1 \text{ or } \mu = 1, \\ \xi = +, \text{ or } \xi = - \text{ and } C = B \\ \langle r : \dots \langle role : D, \mu, \_, \xi, \_, \_ \rangle, \dots \langle role' : C, \_, \_, \_, \_ \rangle, \dots \rangle \in V \end{array}$$

## Navigability

**Navigability** is similar to visibility: expressions over non-navigable association ends ( $\nu = \times$ ) are **basically** type-correct, but **forbidden**.

**Question**: given

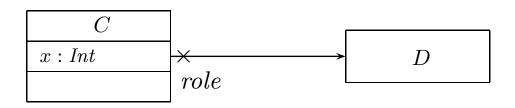

is the following OCL expression well-typed or not (wrt. navigability):

context D inv : self.role.x > 0

**Navigability** is similar to visibility: expressions over non-navigable association ends ( $\nu = \times$ ) are **basically** type-correct, but **forbidden**.

**Question**: given

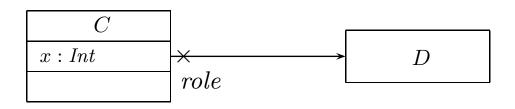

is the following OCL expression well-typed or not (wrt. navigability):

context D inv : self.role.x > 0

The standard says:

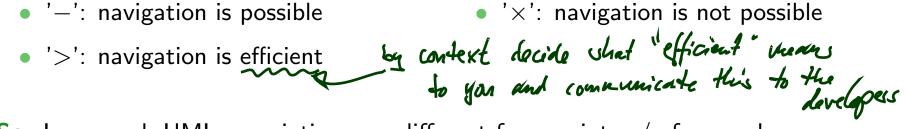

So: In general, UML associations are different from pointers/references!But: Pointers/references can faithfully be modelled by UML associations.

## The Rest of the Rest

**Recapitulation**: Consider the following association:

 $\langle r: \langle role_1: C_1, \mu_1, P_1, \xi_1, \nu_1, o_1 \rangle, \ldots, \langle role_n: C_n, \mu_n, P_n, \xi_n, \nu_n, o_n \rangle \rangle$ 

- Association name r and role names/types  $role_i/C_i$  induce extended system states  $\lambda$ .
- Multiplicity  $\mu$  is considered in OCL syntax.
- Visibility  $\xi$ /Navigability  $\nu$ : well-typedness.

#### Now the rest:

- Multiplicity  $\mu$ : we propose to view them as constraints.
- **Properties**  $P_i$ : even more typing.
- **Ownership** *o*: getting closer to pointers/references.
- Diamonds: exercise.

**Recall**: The multiplicity of an association end is a term of the form:

$$\mu ::= * \mid N \mid N..M \mid N..* \mid \mu, \mu \qquad (N, M \in \mathbb{N})$$

**Proposal**: View multiplicities (except 0..1, 1) as additional invariants/constraints.

**Recall**: The multiplicity of an association end is a term of the form:

$$\mu ::= * \mid N \mid N..M \mid N..* \mid \mu, \mu \tag{N, M \in \mathbb{N}}$$

**Proposal**: View multiplicities (except 0..1, 1) as additional invariants/constraints.

 $\begin{array}{c} \textbf{Recall: we can normalize each multiplicity } \mu \text{ to the form} \\ N_1..N_2, \ \ldots, \ N_{2k-1}..N_{2k} \\ \textbf{where } N_i \leq N_{i+1} \text{ for } 1 \leq i \leq 2k, \quad N_1, \ldots, N_{2k-1} \in \mathbb{N}, \\ \end{array} \\ \begin{array}{c} \textbf{N}_1 \dots \textbf{N}_2 \\ \textbf{N}_1 \dots \textbf{N}_2 \\ \textbf{N}_1 \dots \textbf{N}_{2k-1} \dots \textbf{N}_{2k} \\ \textbf{N}_1 \dots \textbf{N}_{2k-1} \in \mathbb{N}, \\ \end{array} \\ \begin{array}{c} \textbf{N}_{2k} \in \mathbb{N} \cup \{ \ast \} \\ \textbf{N}_{2k} \in \mathbb{N} \cup \{ \ast \} \\ \textbf{N}_{2k} \in \mathbb{$ 

$$\mu = N_1 .. N_2, \ldots, N_{2k-1} .. N_{2k}$$

where  $N_i \leq N_{i+1}$  for  $1 \leq i \leq 2k$ ,  $N_1, ..., N_{2k-1} \in \mathbb{N}$ ,  $N_{2k} \in \mathbb{N} \cup \{*\}$ .

$$\begin{split} \mu &= N_1 \dots N_2, \ \dots, \ N_{2k-1} \dots N_{2k} \\ \text{where } N_i \leq N_{i+1} \text{ for } 1 \leq i \leq 2k, \qquad N_1, \dots, N_{2k-1} \in \mathbb{N}, \qquad N_{2k} \in \mathbb{N} \cup \{*\}. \\ \\ \textbf{Define } \mu_{\text{OCL}}^C(role) &:= \text{context } C \text{ inv }: \\ & (N_1 \leq role \text{ -> size}() \leq N_2) \text{ or } \dots \text{ or } (N_{2k-1} \leq role \text{ -> size}() \leq N_{2k}) \\ & \text{omit if } N_{2k} = * \\ \\ \text{for each } \mu \neq 0.1, \ \mu \neq 1, \\ & \langle r: \dots, \langle role: D, \mu, \dots, \dots, \rangle, \dots, \langle role': C, \dots, \dots, \rangle \in V \text{ or } \\ & \langle r: \dots, \langle role': C, \dots, \dots, \rangle, \dots, \langle role: D, \mu, \dots, \dots, \rangle \in V, role \neq role'. \end{split}$$

And define  $\mu_{OCL}^C(role) := \text{context } C \text{ inv} : \text{not}(\text{ocllsUndefined}(role))$ for each  $\mu = 1$ .

**Note**: in *n*-ary associations with n > 2, there is redundancy.

### Multiplicities as Constraints Example

10/42

More precise, can't we just use types? (cf. Slide 26)

•  $\mu = 0..1$ ,  $\mu = 1$ :

More precise, can't we just use types? (cf. Slide 26)

•  $\mu = 0..1$ ,  $\mu = 1$ :

many programming language have direct correspondences (the first corresponds to type pointer, the second to type reference) — therefore treated specially.

•  $\mu = *:$ 

More precise, can't we just use types? (cf. Slide 26)

•  $\mu = 0..1$ ,  $\mu = 1$ :

many programming language have direct correspondences (the first corresponds to type pointer, the second to type reference) — therefore treated specially.

•  $\mu = *:$ 

could be represented by a set data-structure type without fixed bounds — no problem with our approach, we have  $\mu_{OCL} = true$  anyway.

•  $\mu = 0..3$  :

More precise, can't we just use types? (cf. Slide 26)

•  $\mu = 0..1$ ,  $\mu = 1$ :

many programming language have direct correspondences (the first corresponds to type pointer, the second to type reference) — therefore treated specially.

•  $\mu = *:$ 

could be represented by a set data-structure type without fixed bounds — no problem with our approach, we have  $\mu_{OCL} = true$  anyway.

•  $\mu = 0..3$  :

use array of size 4 — if model behaviour (or the implementation) adds 5th identity, we'll get a runtime error, and thereby see that the constraint is violated. **Principally acceptable**, but: checks for array bounds everywhere...?

•  $\mu = 5..7$  :

More precise, can't we just use types? (cf. Slide 26)

•  $\mu = 0..1$ ,  $\mu = 1$ :

many programming language have direct correspondences (the first corresponds to type pointer, the second to type reference) — therefore treated specially.

•  $\mu = *:$ 

could be represented by a set data-structure type without fixed bounds — no problem with our approach, we have  $\mu_{OCL} = true$  anyway.

•  $\mu = 0..4$ :

use array of size 4 — if model behaviour (or the implementation) adds 5th identity, we'll get a runtime error, and thereby see that the constraint is violated. **Principally acceptable**, but: checks for array bounds everywhere...?

•  $\mu = 5..7$  :

could be represented by an array of size 7 — but: few programming languages/data structure libraries allow lower bounds for arrays (other than 0). If we have 5 identities and the model behaviour removes one, this should be a violation of the constraints imposed by the **model**.

The implementation which does this removal is **wrong**. How do we see this...?

## Multiplicities Never as Types...?

Well, if the **target platform** is known and fixed, **and** the target platform has, for instance,

- reference types, – –
- range-checked arrays with positions  $0, \ldots, N$ ,
- set types, < 、</li>

then we could simply **restrict** the syntax of multiplicities to

 $\mu ::= 1 \mid 0..N \mid *$ 

and don't think about constraints (but use the obvious 1-to-1 mapping to types)...

In general, **unfortunately**, we don't know.

### Multiplicities as Constraints of Class Diagram

**Recall/Later**:

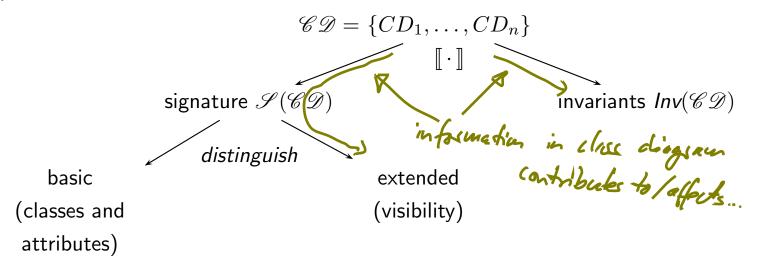

**From now on**:  $Inv(\mathscr{CD}) = \{ constraints occurring in notes \} \cup \{ \mu_{OCL}^C(role) \mid$ 

$$\langle r: \dots, \langle role: D, \mu, \_, \_, \_, \_\rangle, \dots, \langle role': C, \_, \_, \_, \_\rangle, \dots \rangle \in V \text{ or}$$
  
 
$$\langle r: \dots, \langle role': C, \_, \_, \_, \_, \_\rangle, \dots, \langle role: D, \mu, \_, \_, \_\rangle, \dots \rangle \in V,$$
  
 
$$role \neq role', \mu \notin \{0..1\} \}.$$

We don't want to cover association **properties** in detail, only some observations (assume binary associations):

| Property             | Intuition                                                                                        | Semantical Effect                  |
|----------------------|--------------------------------------------------------------------------------------------------|------------------------------------|
| unique               | one object has <b>at most one</b> <i>r</i> -link to a single other object                        | current setting                    |
| bag                  | one object may have <b>multiple</b> <i>r</i> -links to a single other object                     | have $\lambda(r)$ yield multi-sets |
| ordered,<br>sequence | an <i>r</i> -link is a <b>sequence</b> of object identi-<br>ties (possibly including duplicates) | have $\lambda(r)$ yield sequences  |
|                      | - so not: ich                                                                                    |                                    |

We don't want to cover association **properties** in detail, only some observations (assume binary associations):

| Property             | Intuition                                                                                        | Semantical Effect                  |
|----------------------|--------------------------------------------------------------------------------------------------|------------------------------------|
| unique               | one object has <b>at most one</b> <i>r</i> -link to a single other object                        | current setting                    |
| bag                  | one object may have <b>multiple</b> <i>r</i> -links to a single other object                     | have $\lambda(r)$ yield multi-sets |
| ordered,<br>sequence | an <i>r</i> -link is a <b>sequence</b> of object identi-<br>ties (possibly including duplicates) | have $\lambda(r)$ yield sequences  |

| Property          | OCL Typing of expression $role(expr)$ |
|-------------------|---------------------------------------|
| unique            | $	au_D 	o Set(	au_C)$                 |
| bag               | $	au_D 	o Bag(	au_C)$                 |
| ordered, sequence | $\tau_D \to Seq(\tau_C)$              |

For subsets, redefines, union, etc. see [OMG, 2007a, 127].

**Ownership** 

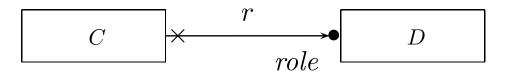

Intuitively it says:

Association r is **not a "thing on its own"** (i.e. provided by  $\lambda$ ), but association end "role" is **owned** by C (!). (That is, it's stored inside C object and provided by  $\sigma$ ).

*Ownership* 

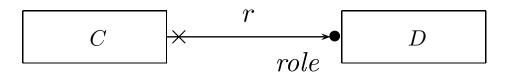

Intuitively it says:

Association r is **not a "thing on its own"** (i.e. provided by  $\lambda$ ), but association end "role" is **owned** by C (!). (That is, it's stored inside C object and provided by  $\sigma$ ).

**So**: if multiplicity of role is 0..1 or 1, then the picture above is very close to concepts of pointers/references.

Actually, ownership is seldom seen in UML diagrams. Again: if target platform is clear, one may well live without (cf. [OMG, 2007b, 42] for more details).

*Ownership* 

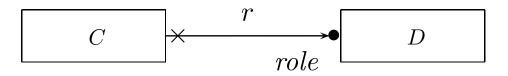

Intuitively it says:

Association r is **not a "thing on its own"** (i.e. provided by  $\lambda$ ), but association end "role" is **owned** by C (!). (That is, it's stored inside C object and provided by  $\sigma$ ).

**So**: if multiplicity of role is 0..1 or 1, then the picture above is very close to concepts of pointers/references.

Actually, ownership is seldom seen in UML diagrams. Again: if target platform is clear, one may well live without (cf. [OMG, 2007b, 42] for more details).

Not clear to me:

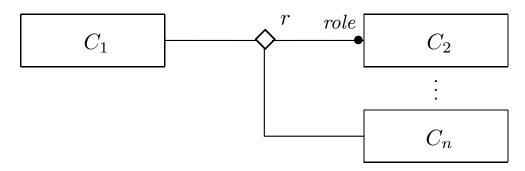

### Back to the Main Track

## Back to the main track:

**Recall**: on some earlier slides we said, the extension of the signature is **only** to study associations in "full beauty".

For the remainder of the course, we should look for something simpler...

#### **Proposal**:

• from now on, we only use associations of the form

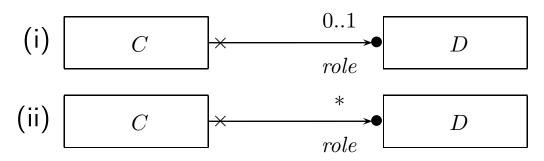

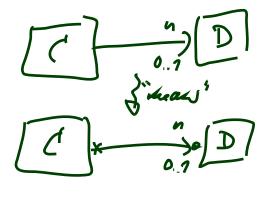

(And we may omit the non-navigability and ownership symbols.)

- Form (i) introduces  $role : C_{0,1}$ , and form (ii) introduces  $role : C_*$  in V.
- In both cases,  $role \in atr(C)$ .
- We drop  $\lambda$  and go back to our nice  $\sigma$  with  $\sigma(u)(role) \subseteq \mathscr{D}(D)$ .

### OCL Constraints in (Class) Diagrams

## Where Shall We Put OCL Constraints?

#### Numerous options:

- (i) Additional documents.
- (ii) Notes.
- (iii) Particular dedicated places.

## Where Shall We Put OCL Constraints?

#### Numerous options:

- (i) Additional documents.
- (ii) Notes.
- (iii) Particular dedicated places.
  - (i) Notes:

A UML **note** is a picture of the form

Esclochi, / (English dagis eas)

*text* can principally be **everything**, in particular **comments** and **constraints**.

text

**Sometimes**, content is **explicitly classified** for clarity:

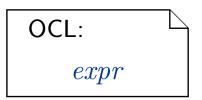

### OCL in Notes: Conventions

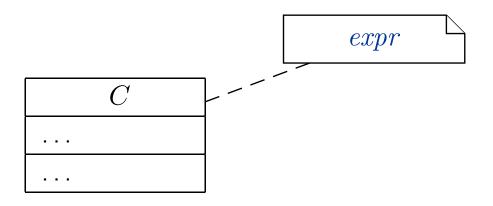

#### stands for

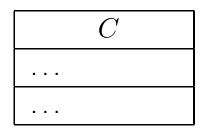

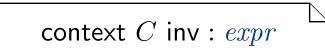

### Where Shall We Put OCL Constraints?

(ii) **Particular dedicated places** in class diagrams: (behav. feature: later)

$$C$$

$$\xi v : \tau \{p_1, \dots, p_n\} \{expr\}$$

$$\xi f(v_1 : \tau, \dots, v_n : \tau_n) : \tau \{p_1, \dots, p_n\} \{pre : expr_1 \\ post : expr_2\}$$

#### Where Shall We Put OCL Constraints?

(ii) **Particular dedicated places** in class diagrams: (behav. feature: later)

$$C$$

$$\xi v : \tau \{p_1, \dots, p_n\} \{expr\}$$

$$\xi f(v_1 : \tau, \dots, v_n : \tau_n) : \tau \{p_1, \dots, p_n\} \{pre : expr_1 \\ post : expr_2\}$$

For simplicity, we view the above as an abbreviation for

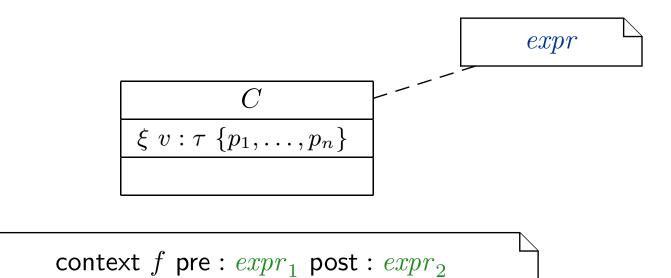

## Invariants of a Class Diagram

- Let  $\mathcal{CD}$  be a class diagram.
- As we (now) are able to recognise OCL constraints when we see them, we can define

 $\mathit{Inv}(\mathcal{CD})$ 

as the set  $\{\varphi_1, \ldots, \varphi_n\}$  of OCL constraints **occurring** in notes in CD — after **unfolding** all abbreviations (cf. next slides).

## Invariants of a Class Diagram

- Let  $\mathcal{CD}$  be a class diagram.
- As we (now) are able to recognise OCL constraints when we see them, we can define

 $Inv(\mathcal{CD})$ 

as the set  $\{\varphi_1, \ldots, \varphi_n\}$  of OCL constraints occurring in notes in  $\mathcal{CD}$  after **unfolding** all abbreviations (cf. next slides).

- As usual: Inv(CD) := U<sub>CD∈CD</sub> Inv(CD). + implicit canstainly from multiplicities
   Principally clear: Inv(·) for any kind of diagram. (in general)

### Invariant in Class Diagram Example

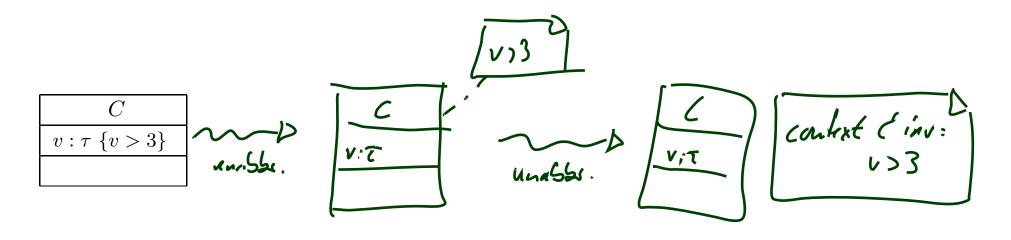

If  $\mathscr{CD}$  consists of only  $\mathcal{CD}$  with the single class C, then

### Semantics of a Class Diagram

**Definition.** Let  $\mathscr{CD}$  be a set of class diagrams.

We say, the semantics of  $\mathscr{CD}$  is the signature it induces and the set of OCL constraints occurring in  $\mathscr{CD}$ , denoted

 $\llbracket \mathscr{CD} \rrbracket := \langle \mathscr{S}(\mathscr{CD}), \mathit{Inv}(\mathscr{CD}) \rangle.$ 

Given a structure  $\mathscr{D}$  of  $\mathscr{S}$  (and thus of  $\mathscr{CD}$ ), the class diagrams describe the system states  $\Sigma_{\mathscr{S}}^{\mathscr{D}}$ . Of those, some satisfy  $Inv(\mathscr{CD})$  and some don't.

We call a system state  $\sigma \in \Sigma_{\mathscr{S}}^{\mathscr{D}}$  consistent if and only if  $\sigma \models Inv(\mathscr{CD})$ .

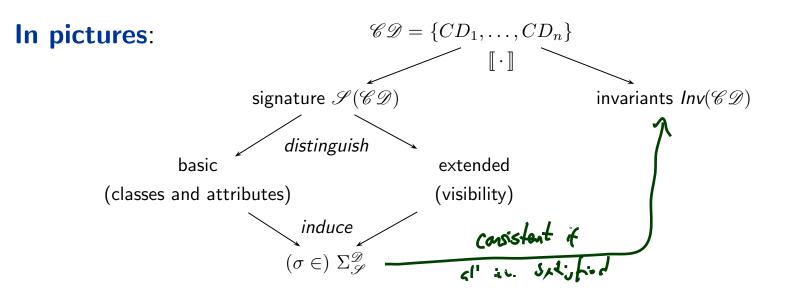

**Recall**: a UML **model** is an image or pre-image of a software system.

A set of class diagrams  $\mathscr{CD}$  with invariants  $Inv(\mathscr{CD})$  describes the **structure** of system states.

Together with the invariants it can be used to state:

- **Pre-image**: Dear programmer, please provide an implementation which uses only system states that satisfy *Inv*(*CD*).
- **Post-image**: Dear user/maintainer, in the existing system, only system states which satisfy *Inv*(*CD*) are used.

(The exact meaning of "use" will become clear when we study behaviour — intuitively: the system states that are reachable from the initial system state(s) by calling methods or firing transitions in state-machines.)

**Recall**: a UML **model** is an image or pre-image of a software system.

A set of class diagrams  $\mathscr{CD}$  with invariants  $Inv(\mathscr{CD})$  describes the **structure** of system states.

Together with the invariants it can be used to state:

- Pre-image: Dear programmer, please provide an implementation which uses only system states that satisfy *Inv*(𝒞𝒴).
- **Post-image**: Dear user/maintainer, in the existing system, only system states which satisfy *Inv*(*CD*) are used.

(The exact meaning of "use" will become clear when we study behaviour — intuitively: the system states that are reachable from the initial system state(s) by calling methods or firing transitions in state-machines.)

### **Example**: highly abstract model of traffic lights controller.

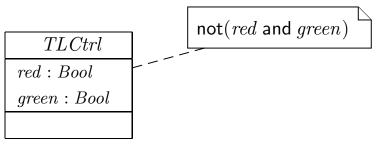

Constraints vs. Types

#### Find the 10 differences:

$$C$$
$$x: Int \{x = 3 \lor x > 17\}$$

$$\begin{array}{c} C \\ \hline x:T \\ & \cup\{n \in I \\ \end{array}$$

$$(T) = \{3\} \\ \cup \{n \in \mathbb{N} \mid n > 17\}$$

x = 4 is well-typed in the left context,
 a system state satisfying x = 4 violates the constraints of the diagram.

• x = 4 is not even well-typed in the right context, there cannot be a system state with  $\sigma(u)(x) = 4$  because  $\sigma(u)(x)$  is supposed to be in  $\mathscr{D}(T)$  (by definition of system state).

#### Find the 10 differences:

$$C$$
$$x: Int \{x = 3 \lor x > 17\}$$

$$\begin{array}{c} C \\ x:T \\ & \cup \{n \in \mathbb{C}\} \end{array}$$

$$(T) = \{3\}$$
$$\cup \{n \in \mathbb{N} \mid n > 17\}$$

x = 4 is well-typed in the left context,
 a system state satisfying x = 4 violates the constraints of the diagram.

• x = 4 is not even well-typed in the right context, there cannot be a system state with  $\sigma(u)(x) = 4$  because  $\sigma(u)(x)$  is supposed to be in  $\mathscr{D}(T)$  (by definition of system state).

#### Rule-of-thumb:

- If something "feels like" a type (one criterion: has a natural correspondence in the application domain), then make it a type.
- If something is a **requirement** or restriction of an otherwise useful type, then make it a constraint.

# Design Guidelines for (Class) Diagram (partly following [Ambler, 2005])

Be careful whose advice you buy, but, be patient with those who supply it.

Baz Luhrmann/Mary Schmich

Main and General Modelling Guideline (admittedly: trivial and obvious)

Be good to your audience.

Main and General Modelling Guideline (admittedly: trivial and obvious)

### Be good to your audience.

"Imagine you're given your diagram  ${\mathcal D}$  and asked to conduct task  ${\mathcal T}$ .

• Can you do  $\mathcal{T}$  with  $\mathcal{D}$ ?

(semantics sufficiently clear? all necessary information available? ...)

 Does doing T with D cost you more nerves/time/money/...than it should?" (syntactical well-formedness? readability? intention of deviations from standard syntax clear? reasonable selection of information? layout? ...) Main and General Modelling Guideline (admittedly: trivial and obvious)

### Be good to your audience.

"Imagine you're given your diagram  $\mathcal D$  and asked to conduct task  $\mathcal T$ .

• Can you do  $\mathcal{T}$  with  $\mathcal{D}$ ?

(semantics sufficiently clear? all necessary information available? ...)

Does doing  $\mathcal{T}$  with  $\mathcal{D}$  cost you more nerves/time/money/...than it should?" (syntactical well-formedness? readability? intention of deviations from standard syntax clear? reasonable selection of information? layout? ...)

#### In other words:

- the things most relevant for \$\mathcal{T}\$, do they stand out in \$\mathcal{D}\$? if \$\mathcal{y}\$s, \$\mathcal{x}\$s
  the things less relevant for \$\mathcal{T}\$, do they disturb in \$\mathcal{D}\$? if \$\mathcal{y}\$s. but

• **Q:** When is a (class) diagram a good diagram?

- **Q:** When is a (class) diagram a good diagram?
- A: If it serves its purpose/makes its point.

- **Q:** When is a (class) diagram a good diagram?
- A: If it serves its purpose/makes its point.

**Examples** for purposes and points and rules-of-thumb:

• Analysis/Design

- **Q:** When is a (class) diagram a good diagram?
- A: If it serves its purpose/makes its point.

**Examples** for purposes and points and rules-of-thumb:

- Analysis/Design
  - realizable, no contradictions
  - abstract, focused, admitting degrees of freedom for (more detailed) design
  - platform independent as far as possible but not (artificially) farer
- Implementation/A

- **Q:** When is a (class) diagram a good diagram?
- A: If it serves its purpose/makes its point.

**Examples** for purposes and points and rules-of-thumb:

- Analysis/Design
  - realizable, no contradictions
  - abstract, focused, admitting degrees of freedom for (more detailed) design
  - platform independent as far as possible but not (artificially) farer

#### Implementation/A

• close to target platform

 $(C_{0,1}$  is easy for Java,  $C_*$  comes at a cost — other way round for RDB)

Implementation/B

- **Q:** When is a (class) diagram a good diagram?
- A: If it serves its purpose/makes its point.

**Examples** for purposes and points and rules-of-thumb:

- Analysis/Design
  - realizable, no contradictions
  - abstract, focused, admitting degrees of freedom for (more detailed) design
  - platform independent as far as possible but not (artificially) farer

#### Implementation/A

• close to target platform

 $(C_{0,1}$  is easy for Java,  $C_*$  comes at a cost — other way round for RDB)

#### Implementation/B

• complete, executable

#### Documentation

- **Q:** When is a (class) diagram a good diagram?
- A: If it serves its purpose/makes its point.

**Examples** for purposes and points and rules-of-thumb:

- Analysis/Design
  - realizable, no contradictions
  - abstract, focused, admitting degrees of freedom for (more detailed) design
  - platform independent as far as possible but not (artificially) farer

#### Implementation/A

close to target platform

 $(C_{0,1}$  is easy for Java,  $C_*$  comes at a cost — other way round for RDB)

### Implementation/B

• complete, executable

#### Documentation

- Right level of abstraction: "if you've only one diagram to spend, illustrate the concepts, the architecture, the difficult part"
- The more detailed the documentation, the higher the probability for regression ''outdated/wrong documentation is worse than none''  $$29_{/42}$$

(Note: "Exceptions prove the rule.")

- 2.1 Readability
  - 1.-3. Support Readability of Lines

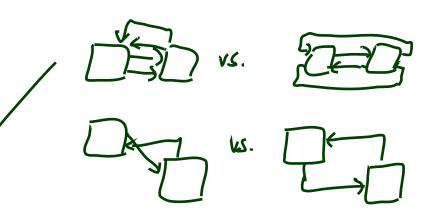

(Note: "Exceptions prove the rule.")

- 2.1 Readability
  - 1.-3. Support Readability of Lines
  - 4. Apply Consistently Sized Symbols

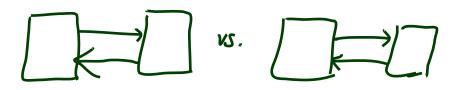

(Note: "Exceptions prove the rule.")

#### • 2.1 Readability

- 1.-3. Support Readability of Lines
- 4. Apply Consistently Sized Symbols
- 9. Minimize the Number of Bubbles

(Note: "Exceptions prove the rule.")

- 2.1 Readability
  - 1.-3. Support Readability of Lines
  - 4. Apply Consistently Sized Symbols
  - 9. Minimize the Number of Bubbles?
  - 10. Include White-Space in Diagrams

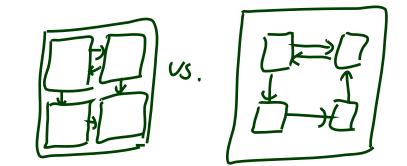

(Note: "Exceptions prove the rule.")

#### • 2.1 Readability

- 1.-3. Support Readability of Lines
- 4. Apply Consistently Sized Symbols
- 9. Minimize the Number of Bubbles
- 10. Include White-Space in Diagrams
- 13. Provide a Notational Legend

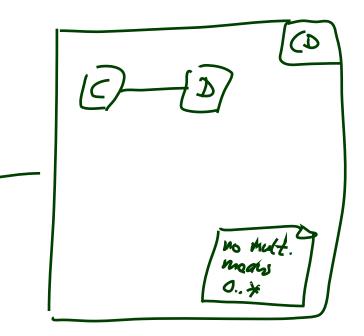

### • 2.2 Simplicity

- 14. Show Only What You Have to Show
- 15. Prefer Well-Known Notation over Exotic Notation
- 16. Large vs. Small Diagrams
- 18. Content First, Appearance Second

depends on renders on gracep

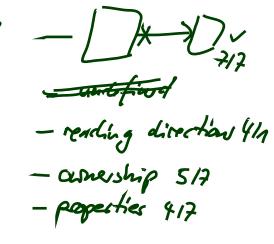

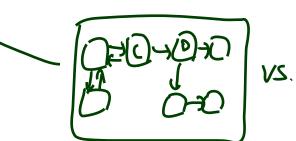

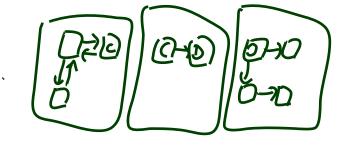

### • 2.2 Simplicity

- 14. Show Only What You Have to Show
- 15. Prefer Well-Known Notation over Exotic Notation
- 16. Large vs. Small Diagrams
- 18. Content First, Appearance Second

### • 2.3 Naming

• 20. Set and (23. Consistently) Follow Effective Naming Conventions

### • 2.2 Simplicity

- 14. Show Only What You Have to Show
- 15. Prefer Well-Known Notation over Exotic Notation
- 16. Large vs. Small Diagrams
- 18. Content First, Appearance Second

### • 2.3 Naming

• 20. Set and (23. Consistently) Follow Effective Naming Conventions

### 2.4 General

- 24. Indicate Unknowns with Question-Marks
- 25. Consider Applying Color to Your Diagram
- 26. Apply Color Sparingly

- 5.1 General Guidelines
  - 88. Indicate Visibility Only on Design Models (in contrast to analysis models)

#### • 5.1 General Guidelines

• 88. Indicate Visibility Only on Design Models (in contrast to analysis models)

#### • 5.2 Class Style Guidelines

- 96. Prefer Complete Singular Nouns for Class Names
- 97. Name Operations with Strong Verbs
- 99. Do Not Model Scaffolding Code [Except for Exceptions]

- 5.2 Class Style Guidelines
  - 103. Never Show Classes with Just Two Compartments
  - 104. Label Uncommon Class Compartments -
  - 105. Include an Ellipsis (...) at the End of an Incomplete List
  - 107. List Operations/Attributes in Order of Decreasing Visibility

Çj.

Xilal

filut

R.g.

xillf

Certit

vs.

filet

- 5.3 Relationships
  - 112. Model Relationships Horizontally
  - 115. Model a Dependency When the Relationship is Transitory
  - 117. Always Indicate the Multiplicity (or have good defaults)
  - 118. Avoid Multiplicity "\*"
  - 119. Replace Relationship Lines with Attribute Types

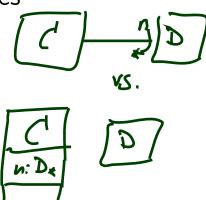

#### 5.4 Associations

- 127. Indicate Role Names When Multiple Associations Between Two Classes Exist
- 129. Make Associations Bidirectional Only When Collaboration Occurs in **Both Directions**
- 131. Avoid Indicating Non-Navigability (it depends, of then is must to be
   133. Question Multiplicities Involving Minimums and Maximums

#### • 5.4 Associations

- 127. Indicate Role Names When Multiple Associations Between Two Classes Exist
- 129. Make Associations Bidirectional Only When Collaboration Occurs in Both Directions
- 131. Avoid Indicating Non-Navigability
- 133. Question Multiplicities Involving Minimums and Maximums
- 5.6 Aggregation and Composition
  - ullet ightarrow exercises

#### [...] But trust me on the sunscreen.

Baz Luhrmann/Mary Schmich

### Example: Modelling Games

### Task: Game Development

#### Task: develop a video game. Genre: Racing. Rest: open, i.e.

| Degrees of freedom:                                                                                               |  |
|----------------------------------------------------------------------------------------------------|--|
| <ul> <li>simulation vs. arcade</li> </ul>                                                                         |  |
| <ul> <li>platform (SDK or not, open or proprietary, hardware capabilities)</li> <li>graphics (3D, 2D,)</li> </ul> |  |
| <ul> <li>number of players, Al</li> </ul>                                                                         |  |
| <ul> <li>controller</li> </ul>                                                                                    |  |
| <ul> <li>game experience</li> </ul>                                                                               |  |

### Task: Game Development

#### Task: develop a video game. Genre: Racing. Rest: open, i.e.

| Degrees of freedom:                                                                           | Exemplary choice: 2D-Tron           |
|-----------------------------------------------------------------------------------------------|-------------------------------------|
| <ul> <li>simulation vs. arcade</li> </ul>                                                     | arcade                              |
| <ul> <li>platform (SDK or not,<br/>open or proprietary,<br/>hardware capabilities)</li> </ul> | open                                |
| <ul> <li>graphics (3D, 2D,)</li> </ul>                                                        | 2D                                  |
| <ul> <li>number of players, Al</li> </ul>                                                     | min. 2, Al open                     |
| <ul> <li>controller</li> </ul>                                                                | open (later determined by platform) |
| <ul> <li>game experience</li> </ul>                                                           | minimal: main menu and game         |

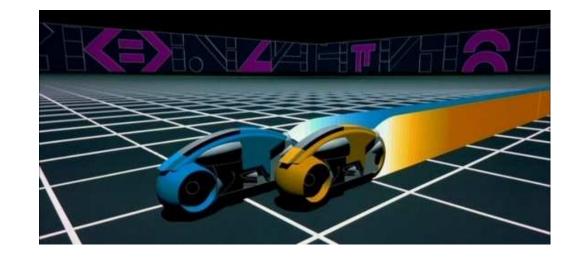

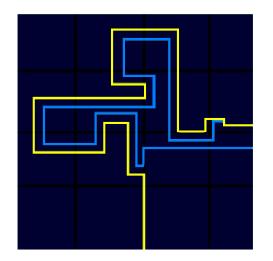

38/42

# Modelling Structure: 2D-Tron

 In many domains, there are canonical architectures – and adept readers try to see/find/match this!

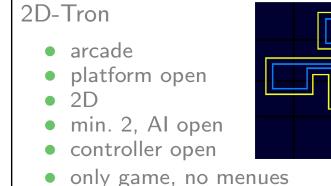

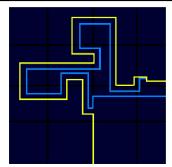

• For games:

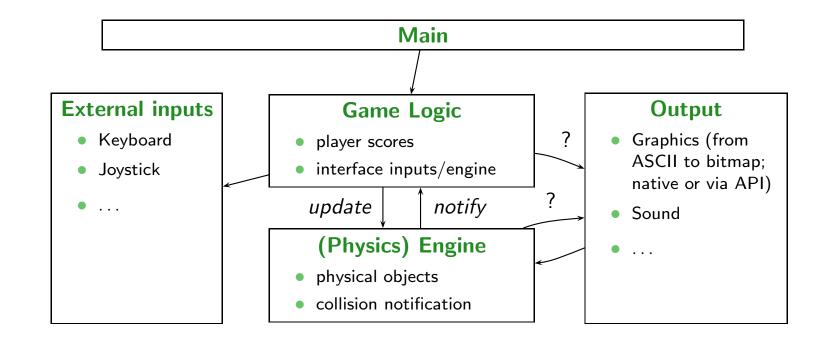

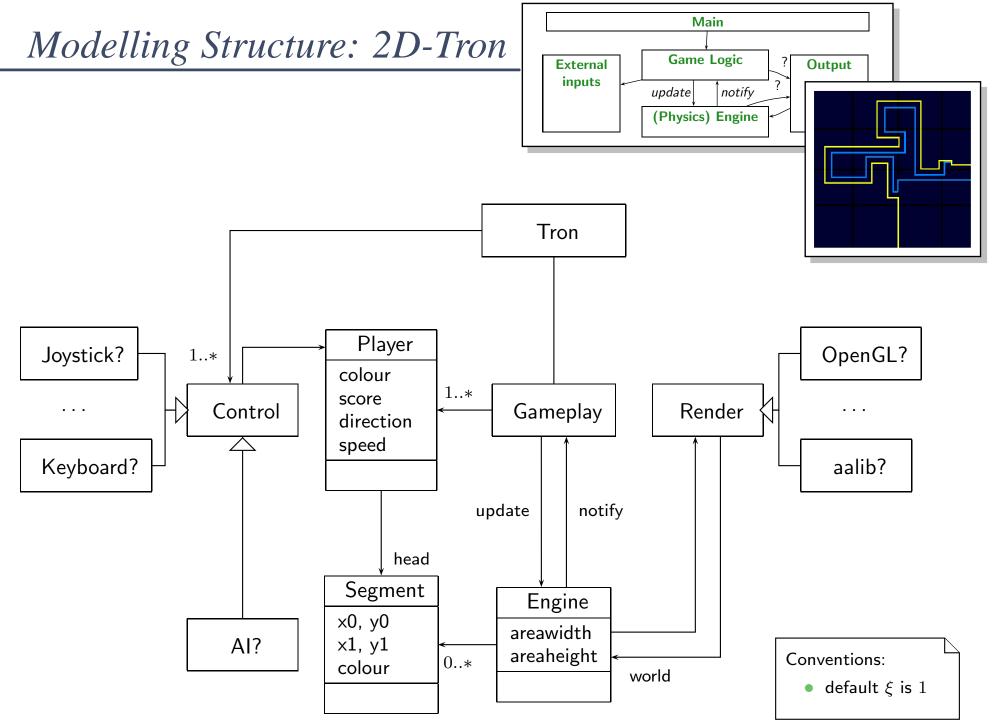

- 09 - 2012-11-27 - Stron

# References

### References

[Ambler, 2005] Ambler, S. W. (2005). *The Elements of UML 2.0 Style*. Cambridge University Press.

[OMG, 2007a] OMG (2007a). Unified modeling language: Infrastructure, version 2.1.2. Technical Report formal/07-11-04.

[OMG, 2007b] OMG (2007b). Unified modeling language: Superstructure, version 2.1.2. Technical Report formal/07-11-02.